# **rpg Documentation**

*Release 0.0.1*

**See AUTHORS in RPG source distribution.**

March 16, 2016

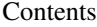

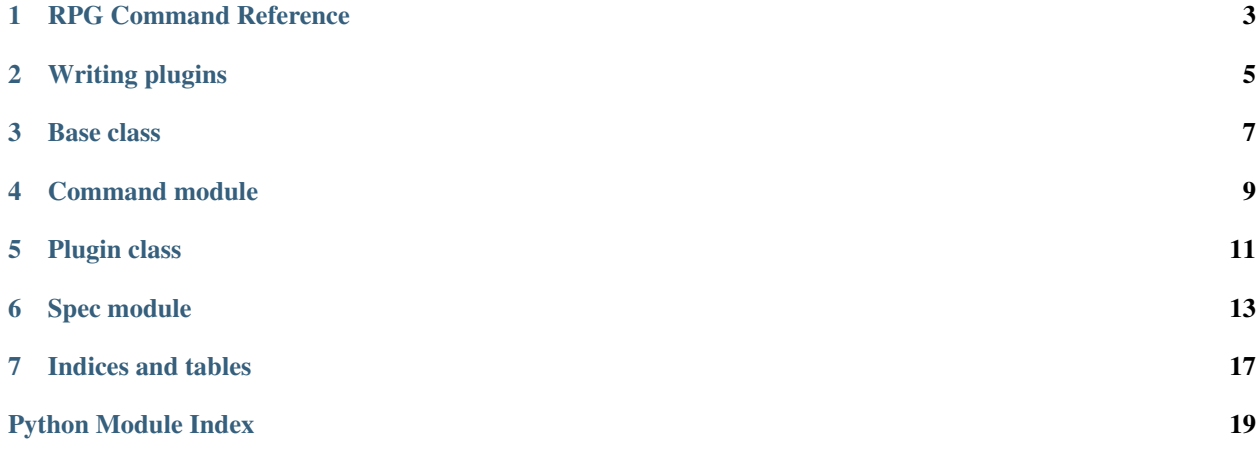

Warning: RPG is in alpha stage and the docs could change at any time without any notice

Contents:

#### **RPG Command Reference**

#### <span id="page-6-0"></span>**1.1 Synopsis**

rpg [options]

# **1.2 Description**

*RPG* is tool, that guides people through the creation of a RPM package. RPG makes packaging much easier due to the automatic analysis of packaged files. Beginners can get familiar with packaging process or the advanced users can use our tool for a quick creation of a package.

# **1.3 Options**

**-h, --help** Show help message and exit. --plugin-dir <dir> [<dir> ...] Include plugin directory. **--disable-plugin <plugin-name> [<plugin-name> ...]** Exclude specific plugin. **--disable-dnf** Disable loading DNF sack.

# **Writing plugins**

<span id="page-8-0"></span>Plugins are the main part of RPG. Their purpose is to append [Spec class](#page-16-0) with tags and scripts. Whole process of creating spec file from source code in RPG app is following:

- plugins are triggered in project directory they set some tags/scripts in Spec instance
- guessed values from Spec are auto filled in GUI forms and user can modify them
- next spec command (%prep, %build, %install, %files) is executed and new directory is created
- repeat steps for new directory

Plugin is a class that is derived from rpg.plugin.Plugin and overrides at least one of following methods: download, extraction, extracted, patched, compiled, installed, package\_built. Each of them takes (spec, current\_dir, sack) parameters. spec is instance of [Spec class,](#page-16-0) sack is initialized sack from DNF and current\_dir is pathlib.Path instance where are project files of future RPM package located. current\_dir is different in each phase.

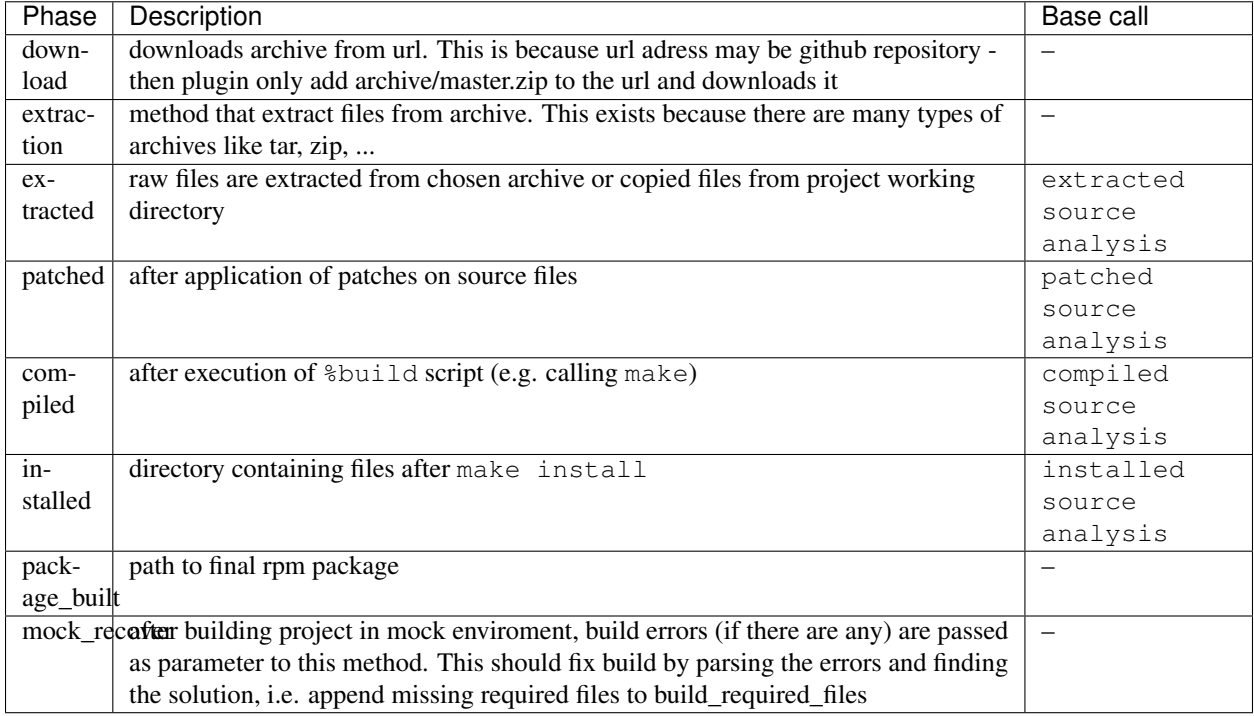

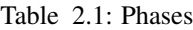

Inside plugin can be helper methods that should not be named as any of the phase. It should follow conventions as any private Python method (e.g. \_helper\_method).

For plugin examples take a look at [core plugins folder.](https://github.com/rh-lab-q/rpg/tree/master/rpg/plugins)

**CHAPTER 3**

<span id="page-10-0"></span>**Base class**

**CHAPTER 4**

<span id="page-12-0"></span>**Command module**

# **Plugin class**

<span id="page-14-1"></span><span id="page-14-0"></span>class plugin.**Plugin** Class from which are plugins derived def extraction(self, source, dest): pass def download(self, source, dest): pass def extracted(self, project\_dir, spec, sack): pass def patched(self, project\_dir, spec, sack): pass def compiled(self, project\_dir, spec, sack): pass def installed(self, project\_dir, spec, sack): pass def package\_build(self, package\_path, spec, sack): pass def mock\_recover(self, log, spec): pass

#### **Spec module**

<span id="page-16-1"></span><span id="page-16-0"></span>class spec.**Spec** SPEC properties holder

Example

```
>>> from rpg.spec import Spec
>>> spec = Spec()
>>> spec.Name = "Example"
>>> spec.Version = "0.6.11"
>>> spec.Release = "1%{?snapshot}%{?dist}"
>>> spec.License = "GPLv2"
>>> spec.Summary = "Example ..."
>>> spec.description = ("Example ...")
>>> spec.URL = "https://github.com/example_repo"
```
#### **BuildArch** = None

initial value: ""

#### **BuildRequires** = None initial value: set()

**BuildRoot** = None initial value: ""

class **Changelog**(*date*, *author*, *email*, *\*message*)

- Spec.**Conflicts** = None initial value: ""
- Spec.**Group** = None initial value: ""
- Spec.**License** = None initial value: ""
- Spec.**Name** = None initial value: ""
- Spec.**Obsoletes** = None initial value: ""
- Spec.**Packager** = None initial value: ""
- Spec.**Patch** = None initial value: ""

```
Spec.Provides = None
    initial value: set()
```
- Spec.**Release** = None initial value: ""
- Spec.**Requires** = None initial value: set()
- Spec.**Source** = None initial value: ""
- Spec.**Summary** = None initial value: ""
- Spec.**URL** = None initial value: ""
- Spec.**Vendor** = None initial value: ""
- Spec.**Version** = None initial value: ""
- Spec.**build** = None initial value: Command()
- Spec.**changelog** = None initial value: []
- Spec.**changelogs** = []
- Spec.**check** = None initial value: Command()
- Spec.**clean** = None initial value: Command()
- Spec.**description** = None initial value: ""
- Spec.**files** = None initial value: []
- Spec.**install** = None initial value: Command()
- Spec.**package** = None initial value: ""
- Spec.**post** = None initial value: Command()
- Spec.**posttrans** = None initial value: Command()
- Spec.**postun** = None initial value: Command()
- Spec.**pre** = None initial value: Command()
- Spec.**prep** = None initial value: Command()

<span id="page-18-0"></span>Spec.**pretrans** = None initial value: Command()

Spec.**preun** = None initial value: Command()

**CHAPTER 7**

**Indices and tables**

- <span id="page-20-0"></span>• genindex
- modindex
- search

Python Module Index

#### <span id="page-22-0"></span>p

plugin, [11](#page-14-0)

#### s

spec, [13](#page-16-0)

#### Index

#### B

build (spec.Spec attribute), [14](#page-17-0) BuildArch (spec.Spec attribute), [13](#page-16-1) BuildRequires (spec.Spec attribute), [13](#page-16-1) BuildRoot (spec.Spec attribute), [13](#page-16-1)

#### C

changelog (spec.Spec attribute), [14](#page-17-0) changelogs (spec.Spec attribute), [14](#page-17-0) check (spec.Spec attribute), [14](#page-17-0) clean (spec.Spec attribute), [14](#page-17-0) Conflicts (spec.Spec attribute), [13](#page-16-1)

## D

description (spec.Spec attribute), [14](#page-17-0)

## F

files (spec.Spec attribute), [14](#page-17-0)

# G

Group (spec.Spec attribute), [13](#page-16-1)

I

install (spec.Spec attribute), [14](#page-17-0)

#### L

License (spec.Spec attribute), [13](#page-16-1)

#### N

Name (spec.Spec attribute), [13](#page-16-1)

#### $\Omega$

Obsoletes (spec.Spec attribute), [13](#page-16-1)

#### P

package (spec.Spec attribute), [14](#page-17-0) Packager (spec.Spec attribute), [13](#page-16-1) Patch (spec.Spec attribute), [13](#page-16-1) Plugin (class in plugin), [11](#page-14-1)

plugin (module), [11](#page-14-1) post (spec.Spec attribute), [14](#page-17-0) posttrans (spec.Spec attribute), [14](#page-17-0) postun (spec.Spec attribute), [14](#page-17-0) pre (spec.Spec attribute), [14](#page-17-0) prep (spec.Spec attribute), [14](#page-17-0) pretrans (spec.Spec attribute), [14](#page-17-0) preun (spec.Spec attribute), [15](#page-18-0) Provides (spec.Spec attribute), [13](#page-16-1)

# R

Release (spec.Spec attribute), [14](#page-17-0) Requires (spec.Spec attribute), [14](#page-17-0)

# S

Source (spec.Spec attribute), [14](#page-17-0) Spec (class in spec), [13](#page-16-1) spec (module), [13](#page-16-1) Spec.Changelog (class in spec), [13](#page-16-1) Summary (spec.Spec attribute), [14](#page-17-0)

## $\cup$

URL (spec.Spec attribute), [14](#page-17-0)

#### V

Vendor (spec.Spec attribute), [14](#page-17-0) Version (spec.Spec attribute), [14](#page-17-0)